# *Tp N° 05*

### *A. Requêtes d'action*

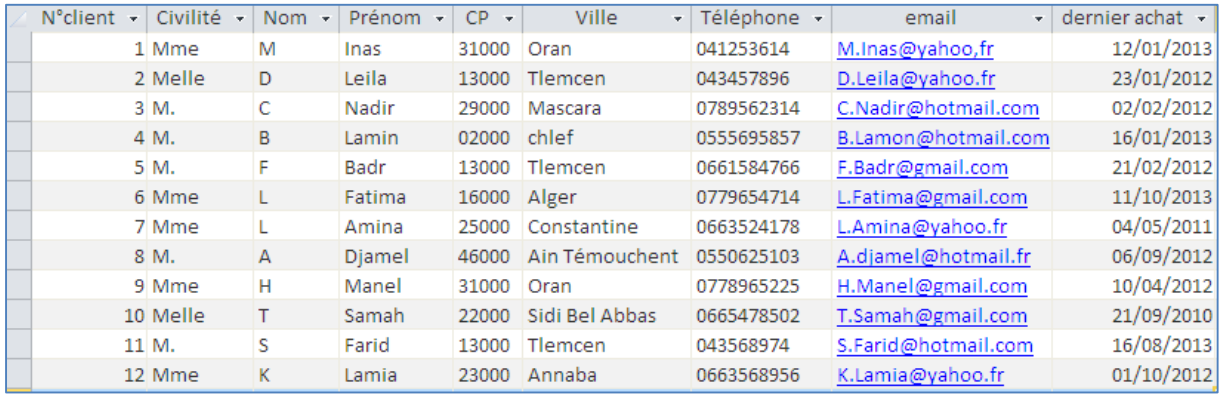

#### 1. Création de la table

Créer la table des achats avant 01/01/2013 et nommée clients\_2

2. Suppression

Supprimer de la table clients les achats avant 31/12/2012

#### 3. Ajout

Ajouter la table clients\_2 à la table clients.

#### 4. Mise à jour

Remplacer dans les enregistrements de la table clients la civilité Mlle à Mme.

### *B. Requête Analyse croisée*

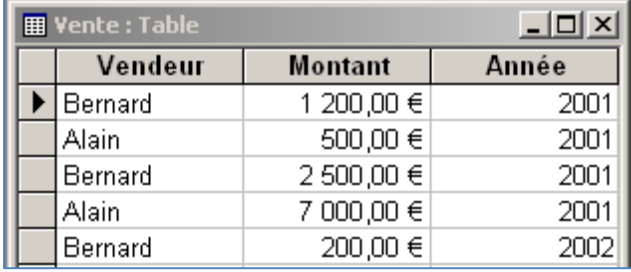

Réalisons une requête « Analyse croisée » afin d'afficher pour chaque vendeur le montant des sommes reçues, par année, ainsi que le montant total reçu.

## *TP N° 06*

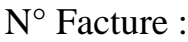

Raison Social :

Adresse :

Date Facture :

Email :

Tel :

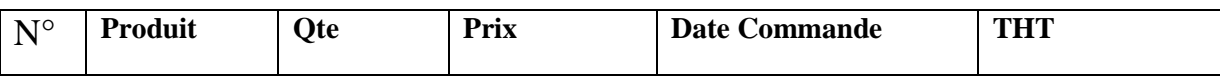

- 1. Réaliser les tables nécessaires en mode création.
- 2. Réaliser les relations.
- 3. Réaliser une requête qui permet d'augmenter les Prix de 5%
- 4. Créer une table à partir du résultat d'une requête qui affiche la liste des produits qui ont un prix >50  $\epsilon$ .
- 5. Supprimer les Factures avant 01/01/2010

# *TP N° 07*

## *SPSS*

### **Exercice01 :**

Comment voulez-vous mettre les informations suivantes dans SPSS ?

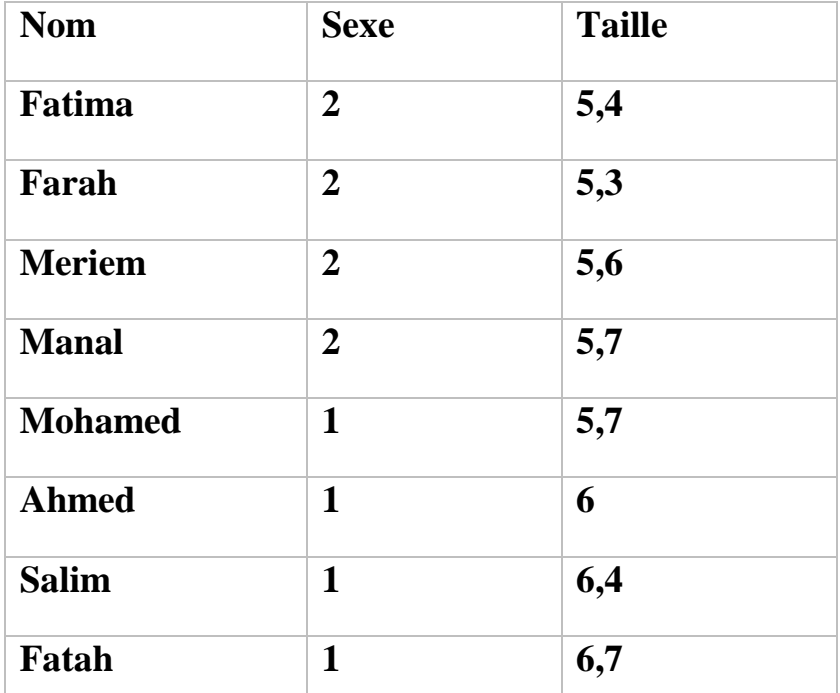

Valeur = 1 représente Homme et Valeur = 2 représente Femme

### **Exercice02 :**

Comment voulez-vous analyser les informations suivantes dans SPSS ?

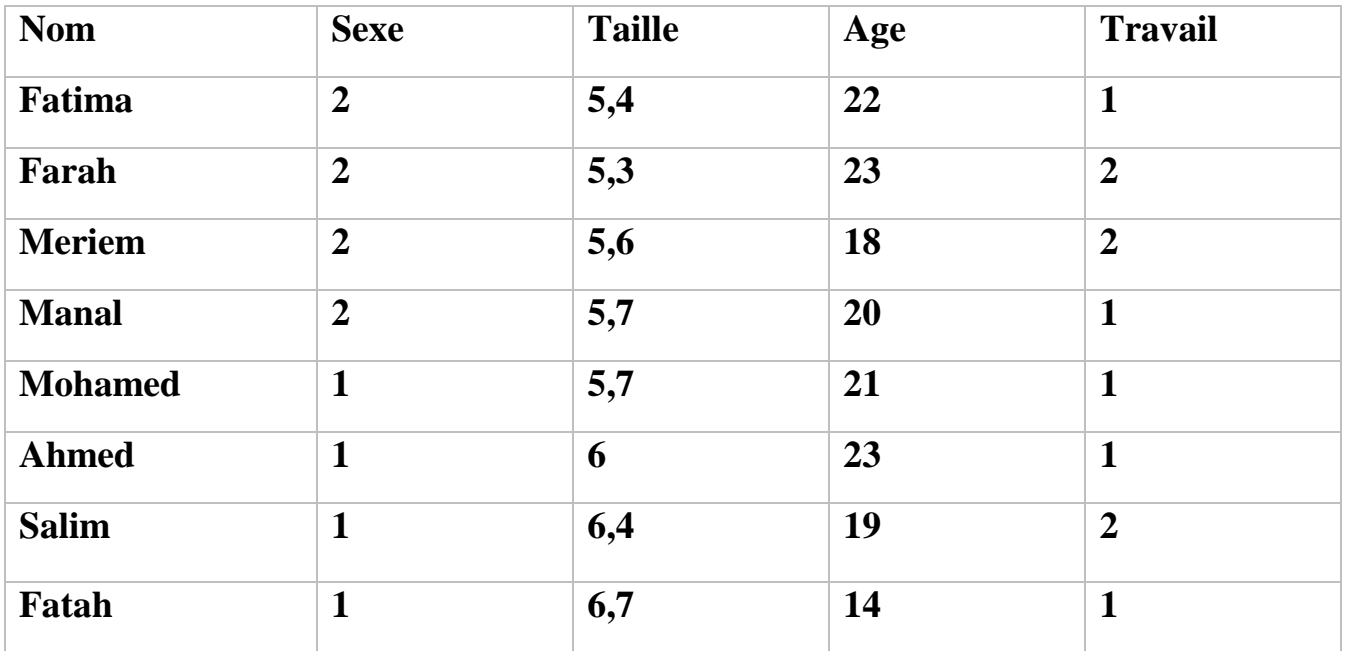

# *TP N° 08*

## *SPSS*

### **Exercice01 :**

Pour le questionnaire suivant, construisez le fichier SPSS des données. Utilisez un codage numérique avec libellé pour les variables catégorielles.

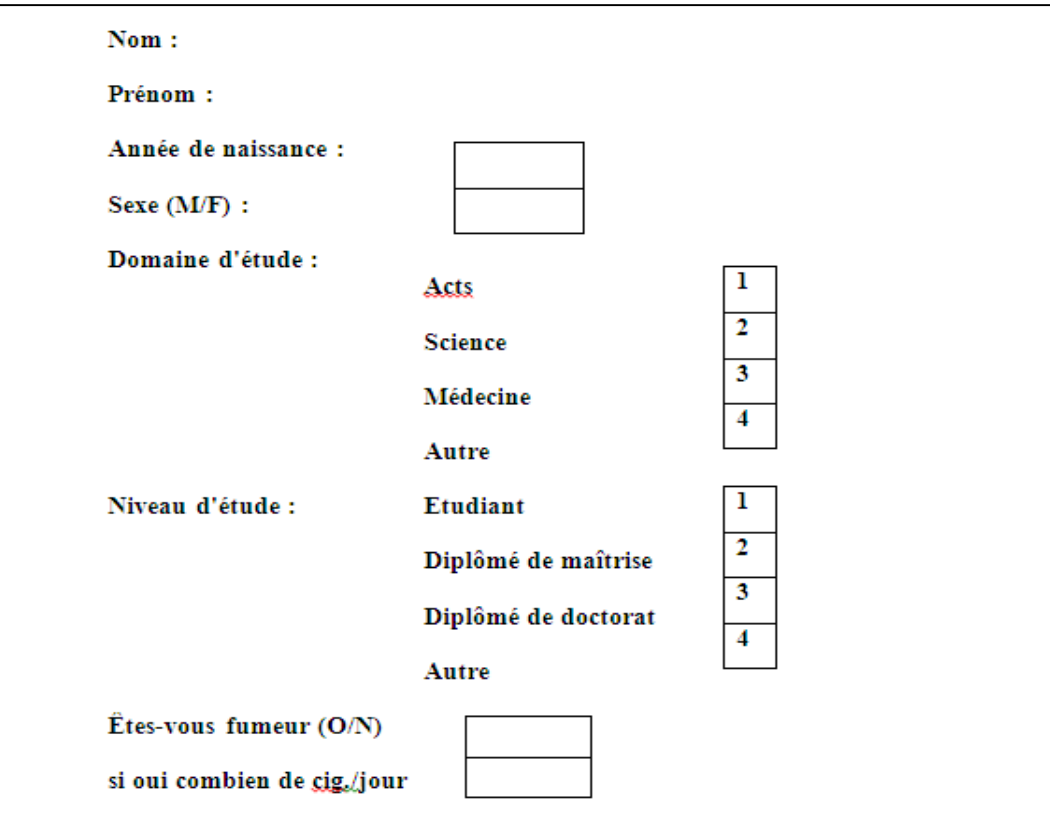

Complétez avec vos données et celles de vos voisins.

### **Exercices02 :**

1. Saisirez le questionnaire suivant :

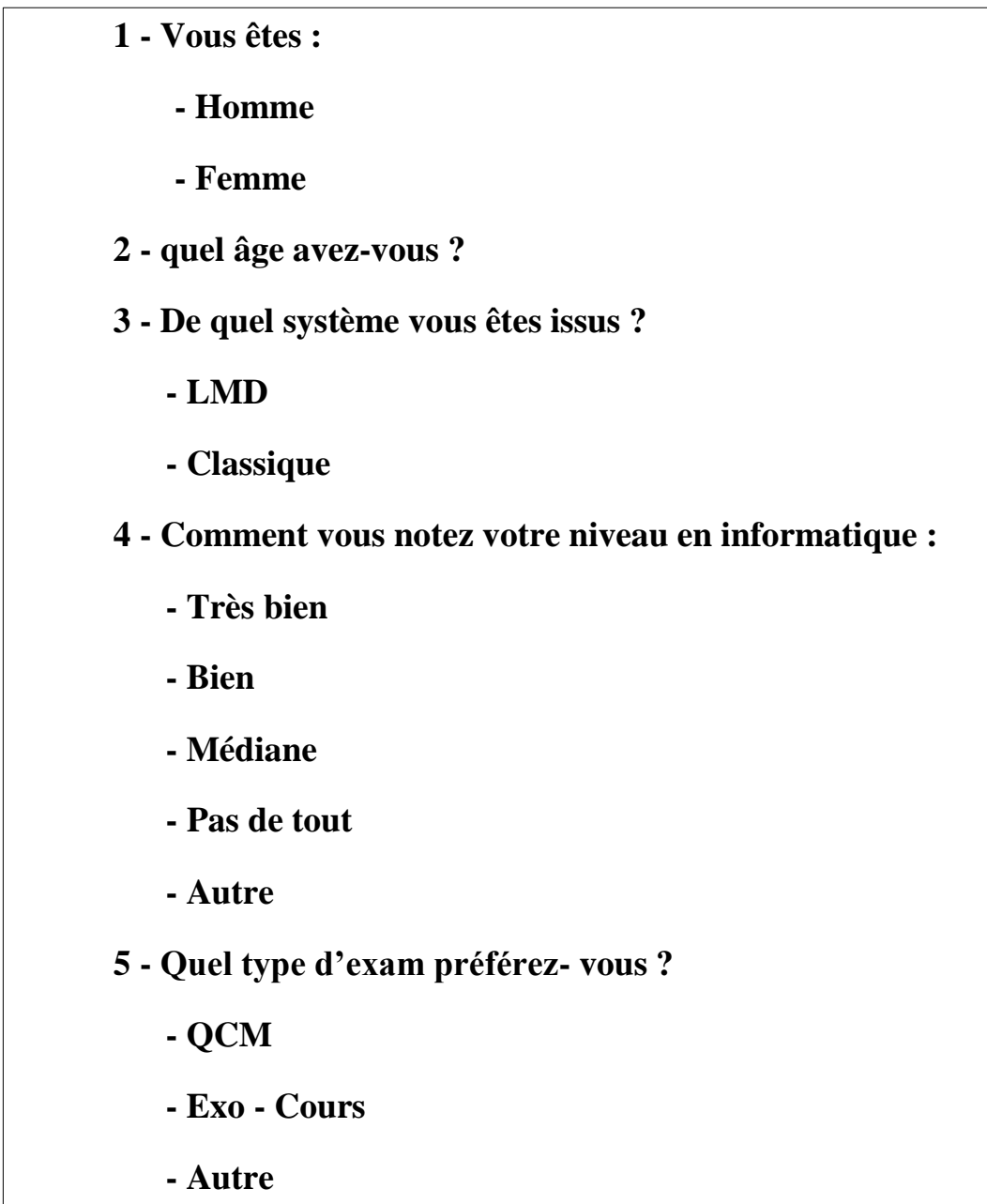

2. Complétez avec vos données et celles de vos voisins.

3. Quel est la moyenne d'âge des étudiants dans cette recherche ? et Tracez le diagramme en bâtons qui illustre les systèmes étudié dans cette recherche.

4. Tracez diagramme en bâtons le type d'examen préférer des hommes et des femmes.

### **Exercices03 :**

1. Saisirez le questionnaire suivant :

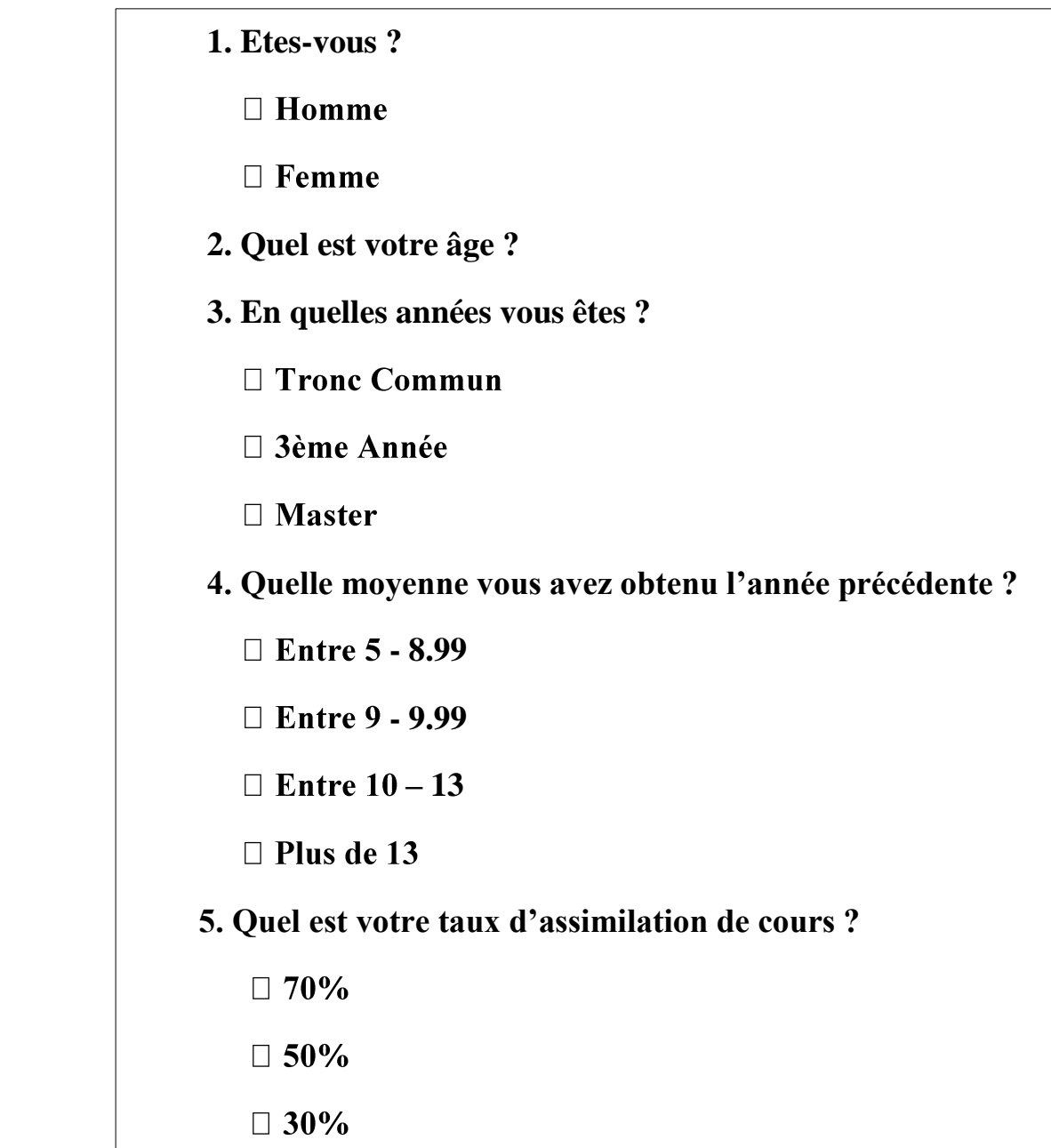

2. Complétez avec vos données et celles de vos voisins.

3. Quel est la médiane d'âge des étudiants dans cette recherche ? et Tracez le diagramme circulaire qui illustre le taux d'assimilation de cours de cette recherche.

4. Tracez le diagramme en bâtons de niveau d'étude des hommes et des femmes.